# Package 'BubbleTree'

April 22, 2016

Type Package

Title BubbleTree: an intuitive visualization to elucidate tumoral aneuploidy and clonality in somatic mosaicism using next generation sequencing data.

Version 2.0.1

Date 2015-08-27

Author Wei Zhu <zhuw@medimmune.com>, Michael Kuziora <kuzioram@medimmune.com>, Todd Creasy <creasyt@medimmune.com>, Brandon Higgs <higgsb@medimmune.com>

Maintainer Wei Zhu <zhuw@medimmune.com>

Description CNV analysis in groups of tumor samples (Publication Pending).

License LGPL  $(>= 3)$ 

Imports BiocGenerics (>= 0.7.5), BiocStyle, Biobase, ggplot2, WriteXLS, gtools, RColorBrewer, limma, scales, rgl, grid, gtable, gridExtra, biovizBase, rainbow

Depends R (>= 3.2.1), IRanges, GenomicRanges, plyr, dplyr, magrittr

Suggests methods, knitr, rmarkdown

biocViews CopyNumberVariation, Software, Sequencing, Coverage

VignetteBuilder knitr

NeedsCompilation no

# R topics documented:

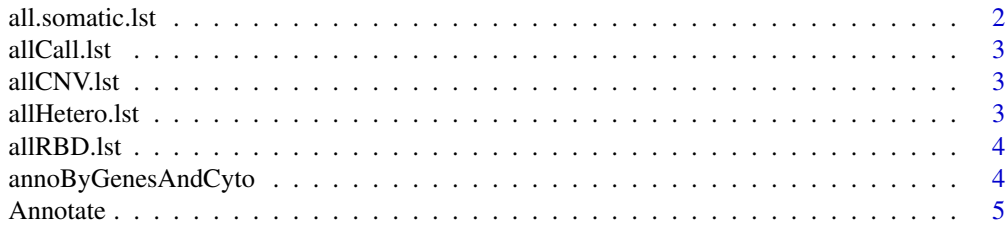

# <span id="page-1-0"></span>2 all.somatic.lst

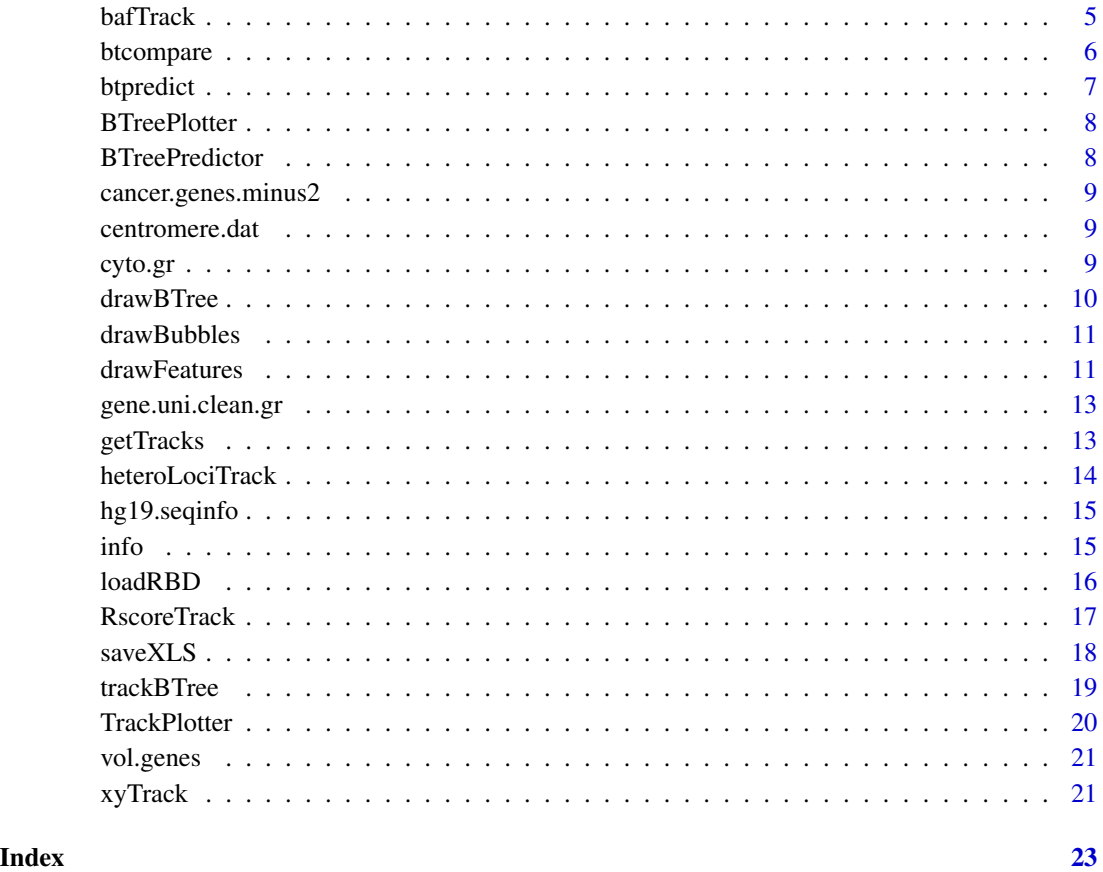

all.somatic.lst *all.somatic.lst*

# Description

A dataset containing pre-calculated BAF scores for annotated SNVs.

# Format

S4 object with seqnames, genomic ranges, strand, BAF score

# Source

internal

<span id="page-2-0"></span>allCall.lst *allCall.lst*

# Description

A dataset containing precalculated data from CNV segment analysis.

#### Format

S4 object with rbd, rbd.adj, results

### Source

internal

allCNV.lst *allCNV.lst*

# Description

A dataset containing pre-calculated segment calls.

# Format

S4 object with seqnames, genomic ranges, num.mark, score

# Source

internal

allHetero.lst *allHetero.lst*

# Description

S4 GRanges dataset containing pre-calculated heterozygosity data.

# Format

S4

#### Source

internal

<span id="page-3-0"></span>allRBD.lst *allRBD.lst*

#### Description

A dataset containing precalculated data from CNV segment analysis.

# Format

S4 object with rbd, rbd.adj

#### Source

internal

annoByGenesAndCyto *annoByGenesAndCyto*

#### Description

annoByGenesAndCyto

#### Usage

```
annoByGenesAndCyto(.Object, chr, beg, end, critical.genes, gene.uni.clean.gr,
 cyto.gr)
```

```
## S4 method for signature 'Annotate'
annoByGenesAndCyto(.Object, chr, beg, end, critical.genes,
 gene.uni.clean.gr, cyto.gr)
```
#### Arguments

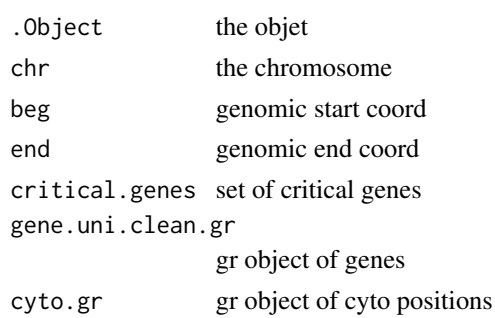

# Value

list of annotation for genes and cytobands

#### <span id="page-4-0"></span>Annotate 5

#### Examples

```
load(system.file("data", "allCall.lst.RData", package="BubbleTree"))
load(system.file("data", "cancer.genes.minus2.rda", package="BubbleTree"))
load(system.file("data", "vol.genes.rda", package="BubbleTree"))
load(system.file("data", "gene.uni.clean.gr.rda", package="BubbleTree"))
load(system.file("data", "cyto.gr.rda", package="BubbleTree"))
comm <- btcompare(vol.genes, cancer.genes.minus2)
btreeplotter <- new("BTreePlotter", branch.col="gray50")
annotator <-new("Annotate")
nn <- "sam2"
cc <- allCall.lst[[nn]]
z <- drawBTree(btreeplotter, cc@rbd.adj) + ggplot2::labs(title=sprintf("%s (%s)", nn, info(cc)))
out <- cc@result$dist %>%
    filter(seg.size > = 0.1) %>%
    arrange(gtools::mixedorder(as.character(seqnames)), start) # needs to be relevel
ann <- annoByGenesAndCyto(annotator,
                   as.character(out$seqnames),
                   as.numeric(out$start),
                   as.numeric(out$end),
                   comm$comm,
                   gene.uni.clean.gr=gene.uni.clean.gr,
                   cyto.gr=cyto.gr)
```
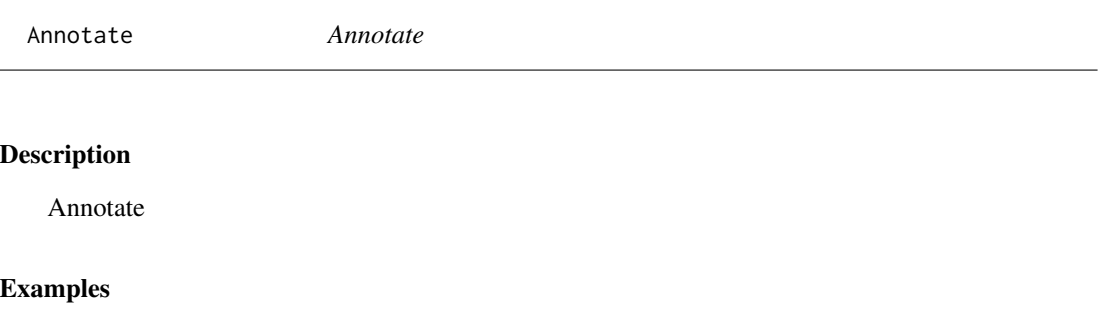

```
annotate <- new("Annotate")
```
bafTrack *bafTrack*

#### Description

bafTrack

# <span id="page-5-0"></span>Usage

```
bafTrack(.Object, result.dat, gr2, somatic.gr = NULL, min.prev = 0.15,
 cex = 1.2## S4 method for signature 'TrackPlotter'
```

```
bafTrack(.Object, result.dat, gr2, somatic.gr = NULL,
 min.prev = 0.15, cex = 1.2)
```
# Arguments

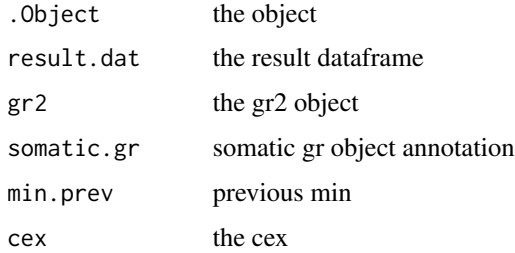

### Value

the highlighted BAF track

#### Examples

```
load(system.file("data", "allCall.lst.RData", package="BubbleTree"))
load(system.file("data", "centromere.dat.rda", package="BubbleTree"))
load(system.file("data", "all.somatic.lst.RData", package="BubbleTree"))
load(system.file("data", "hg19.seqinfo.rda", package="BubbleTree"))
trackplotter <- new("TrackPlotter")
gr2 = centromere.dat
nn <- "sam2"
p2 <- bafTrack(trackplotter,
               result.dat=allCall.lst[[nn]]@result,
               gr2=gr2,
               somatic.gr=all.somatic.lst[[nn]])
```
btcompare *btcompare*

### Description

btcompare

#### <span id="page-6-0"></span>btpredict the contract of the contract of the contract of the contract of the contract of the contract of the contract of the contract of the contract of the contract of the contract of the contract of the contract of the

# Usage

btcompare(set1, set2)

# Arguments

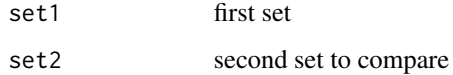

# Value

combined, unique list of genes

# Examples

```
load(system.file("data", "cancer.genes.minus2.rda", package="BubbleTree"))
load(system.file("data", "vol.genes.rda", package="BubbleTree"))
```

```
# 77 common cancer genes
comm <- btcompare(vol.genes, cancer.genes.minus2)
```
btpredict *btpredict*

# Description

btpredict

# Usage

btpredict(.Object)

## S4 method for signature 'BTreePredictor' btpredict(.Object)

# Arguments

. Object the object

# Value

.Object populated with the predictions

#### <span id="page-7-0"></span>Examples

```
load(system.file("data", "allRBD.lst.RData", package="BubbleTree"))
btreepredictor <- new("BTreePredictor")
btreepredictor@config$cutree.h <- 0.15
high.ploidy <- rep(TRUE, length(allRBD.lst))
high.purity <- rep(TRUE, length(allRBD.lst))
high.ploidy[c("sam6",
              "ovary.wgs",
              "ovary.wes",
              "TCGA-06-0145-01A-01W-0224-08",
              "TCGA-13-1500-01A-01D-0472-01",
              "TCGA-AO-A0JJ-01A-11W-A071-09")] <- FALSE
high.purity[c("sam6", "ovary.wgs", "ovary.wes")] <- FALSE
rbd <- allRBD.lst[["sam6"]]
btreepredictor@config$high.ploidy <- high.ploidy["sam6"]
btreepredictor@config$high.purity <- high.purity["sam6"]
btreepredictor <- loadRBD(btreepredictor, rbd)
btreepredictor@config$min.segSize <- ifelse(max(btreepredictor@rbd$seg.size, na.rm=TRUE) < 0.4, 0.1, 0.4)
btreepredictor <- btpredict(btreepredictor)
cat(info(btreepredictor), "\n")
```
BTreePlotter *BTreePlotter*

# Description

**BTreePlotter** 

#### Examples

btreeplotter <- new("BTreePlotter")

BTreePredictor *BTreePredictor*

#### Description

**BTreePredictor** 

#### Examples

btreepredictor <- new("BTreePredictor")

<span id="page-8-0"></span>cancer.genes.minus2 *cancer.genes.minus2.rda*

# Description

A dataset containing a list of known cancer genes.

#### Format

list

# Source

internal

centromere.dat *centromere.dat*

#### Description

A dataset containing an annotated list of centromere locations.

#### Format

list

#### Source

internal

cyto.gr *cyto.gr*

# Description

S4 GRanges object containing data on chromosomal locations with seqnames, genomic range, strand, name, gieStain.

#### Format

S4

#### Source

internal

<span id="page-9-0"></span>drawBTree *drawBTree*

#### Description

drawBTree

# Usage

```
drawBTree(.Object, rbd, size = 1)
```

```
## S4 method for signature 'BTreePlotter'
drawBTree(.Object, rbd, size = 1)
```
#### Arguments

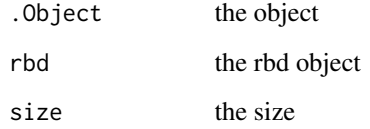

#### Value

draw the BTree track

#### Examples

```
load(system.file("data", "allCall.lst.RData", package="BubbleTree"))
load(system.file("data", "cancer.genes.minus2.rda", package="BubbleTree"))
load(system.file("data", "vol.genes.rda", package="BubbleTree"))
load(system.file("data", "gene.uni.clean.gr.rda", package="BubbleTree"))
load(system.file("data", "cyto.gr.rda", package="BubbleTree"))
# 77 common cancer genes
comm <- btcompare(vol.genes, cancer.genes.minus2)
btreeplotter <- new("BTreePlotter", branch.col="gray50")
annotator <-new("Annotate")
cc <- allCall.lst[["sam2"]]
z <- drawBTree(btreeplotter, cc@rbd.adj) + ggplot2::labs(title=sprintf("%s (%s)", "sam2", info(cc)))
```
<span id="page-10-0"></span>drawBubbles *drawBubbles*

#### Description

drawBubbles

#### Usage

drawBubbles(.Object, rbd, col = NULL)

## S4 method for signature 'BTreePlotter' drawBubbles(.Object, rbd, col = "gray80")

# Arguments

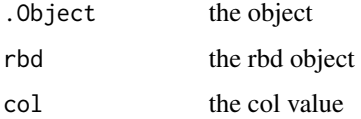

# Value

draw the bubbles on the track

# Examples

```
load(system.file("data", "allCall.lst.RData", package="BubbleTree"))
btreeplotter <- new("BTreePlotter", max.ploidy=5, max.size=10)
nn <- "sam2"
rbd1 <- allCall.lst[[nn]]@rbd
rbd2 <- allCall.lst[[nn]]@rbd.adj
arrows <- trackBTree(btreeplotter, rbd1, rbd2, min.srcSize=0.01, min.trtSize=0.01)
btree <- drawBTree(btreeplotter, rbd1) + drawBubbles(btreeplotter, rbd2, "gray80") + arrows
```
drawFeatures *drawFeatures*

#### Description

drawFeatures

#### Usage

```
drawFeatures(.Object, rbd, col = NULL)
```
## S4 method for signature 'BTreePlotter' drawFeatures(.Object, rbd, col = "black")

#### Arguments

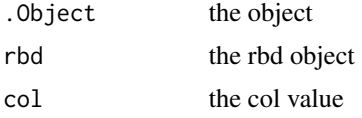

#### Value

draw the annotation on the track

#### Examples

```
load(system.file("data", "allCall.lst.RData", package="BubbleTree"))
load(system.file("data", "cancer.genes.minus2.rda", package="BubbleTree"))
load(system.file("data", "vol.genes.rda", package="BubbleTree"))
load(system.file("data", "gene.uni.clean.gr.rda", package="BubbleTree"))
load(system.file("data", "cyto.gr.rda", package="BubbleTree"))
# 77 common cancer genes merged from 2 sets
comm <- btcompare(vol.genes, cancer.genes.minus2)
btreeplotter <- new("BTreePlotter", branch.col="gray50")
annotator <- new("Annotate")
nn <- "sam12"
cc <- allCall.lst[[nn]]
z <- drawBTree(btreeplotter, cc@rbd.adj) + ggplot2::labs(title=sprintf("%s (%s)", nn, info(cc)))
out <- cc@result$dist %>% filter(seg.size >= 0.1 ) %>% arrange(gtools::mixedorder(as.character(seqnames)), star
ann \leq with(out, {
    annoByGenesAndCyto(annotator,
                       as.character(out$seqnames),
                       as.numeric(out$start),
                       as.numeric(out$end),
                       comm$comm,
                       gene.uni.clean.gr=gene.uni.clean.gr,
                       cyto.gr=cyto.gr)
})
out$cyto <- ann$cyto
out$genes <- ann$ann
v <- z + drawFeatures(btreeplotter, out)
print(v)
```
# <span id="page-12-0"></span>Description

S4 GRanges object containing human gene annotation with seqnames, genomic coordinates, stand, gene.sybmol.

# Format

S4

### Source

internal

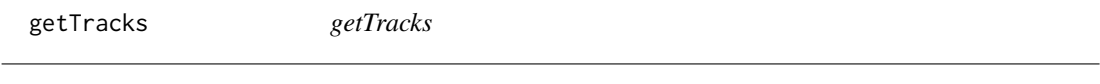

# Description

getTracks

# Usage

 $getTracks(p1, p2, title = "")$ 

# Arguments

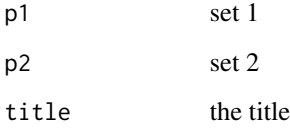

# Value

all of the requested tracks

#### <span id="page-13-0"></span>Examples

```
load(system.file("data", "allCall.lst.RData", package="BubbleTree"))
load(system.file("data", "centromere.dat.rda", package="BubbleTree"))
load(system.file("data", "all.somatic.lst.RData", package="BubbleTree"))
load(system.file("data", "hg19.seqinfo.rda", package="BubbleTree"))
trackplotter <- new("TrackPlotter")
gr2 = centromere.dat
nn <- "sam2"
ymax <- ifelse(nn %in% c("lung.wgs", "lung.wes"), 9, 4.3)
p1 <- xyTrack(trackplotter,
              result.dat=allCall.lst[[nn]]@result,
              gr2=gr2,
              ymax=ymax) + ggplot2::labs(title=nn)
p2 <- bafTrack(trackplotter,
               result.dat=allCall.lst[[nn]]@result,
               gr2=gr2,
               somatic.gr=all.somatic.lst[[nn]])
t1 <- getTracks(p1, p2)
```
heteroLociTrack *heteroLociTrack*

#### Description

heteroLociTrack

#### Usage

```
heteroLociTrack(.Object, result.dat, gr2, hetero.gr = NULL, min.prev = 0.15,
 ymax = 4.3, cex = 0.5)
## S4 method for signature 'TrackPlotter'
```

```
heteroLociTrack(.Object, result.dat, gr2,
  hetero.gr = NULL, min.prev = 0.15, ymax = 4.3, cex = 0.5)
```
#### Arguments

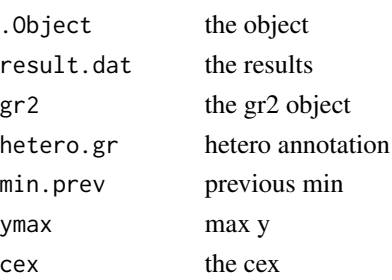

# <span id="page-14-0"></span>hg19.seqinfo 15

# Value

the highlightted heterozygosity track

#### Examples

```
load(system.file("data", "allCall.lst.RData", package="BubbleTree"))
load(system.file("data", "centromere.dat.rda", package="BubbleTree"))
load(system.file("data", "allHetero.lst.RData", package="BubbleTree"))
load(system.file("data", "hg19.seqinfo.rda", package="BubbleTree"))
trackplotter <- new("TrackPlotter")
gr2 = centromere.dat
nn \leq - "sam2"
z1 <- heteroLociTrack(trackplotter, allCall.lst[[nn]]@result, gr2, allHetero.lst[[nn]])
```
hg19.seqinfo *hg19.seqinfo.Rd*

### Description

Seqinfo object containing names and lengths of each chromosome of the human genome.

#### Format

Seqinfo

#### Source

internal

info *info*

#### Description

info

# Usage

info(.Object)

## S4 method for signature 'BTreePredictor' info(.Object)

#### **Arguments**

. Object the object

#### Value

print out info of prediction data

#### Examples

```
load(system.file("data", "allRBD.lst.RData", package="BubbleTree"))
btreepredictor <- new("BTreePredictor")
btreepredictor@config$cutree.h <- 0.15
high.ploidy <- rep(TRUE, length(allRBD.lst))
high.purity <- rep(TRUE, length(allRBD.lst))
high.ploidy[c("sam6",
              "ovary.wgs",
              "ovary.wes",
              "TCGA-06-0145-01A-01W-0224-08",
              "TCGA-13-1500-01A-01D-0472-01",
              "TCGA-AO-A0JJ-01A-11W-A071-09")] <- FALSE
high.purity[c("sam6", "ovary.wgs", "ovary.wes")] <- FALSE
nn \leq - "sam6"
rbd <- allRBD.lst[[nn]]
btreepredictor@config$high.ploidy <- high.ploidy[nn]
btreepredictor@config$high.purity <- high.purity[nn]
btreepredictor <- loadRBD(btreepredictor, rbd)
btreepredictor@config$min.segSize <- ifelse(max(btreepredictor@rbd$seg.size, na.rm=TRUE) < 0.4, 0.1, 0.4)
btreepredictor <- btpredict(btreepredictor)
cat(info(btreepredictor), "\n")
```
loadRBD *loadRBD*

#### Description

loadRBD

# Usage

loadRBD(.Object, rbd, total.mark = NA)

## S4 method for signature 'BTreePredictor' loadRBD(.Object, rbd, total.mark = NA)

<span id="page-15-0"></span>

#### <span id="page-16-0"></span>RscoreTrack 17

#### Arguments

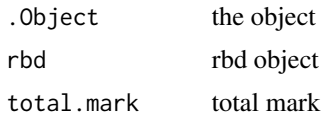

# Value

.Object populated with the RBD list with updated segment size

#### Examples

```
load(system.file("data", "allRBD.lst.RData", package="BubbleTree"))
btreepredictor <- new("BTreePredictor")
btreepredictor@config$cutree.h <- 0.15
high.ploidy <- rep(TRUE, length(allRBD.lst))
high.purity <- rep(TRUE, length(allRBD.lst))
high.ploidy[c("sam6",
              "ovary.wgs",
              "ovary.wes",
              "TCGA-06-0145-01A-01W-0224-08",
              "TCGA-13-1500-01A-01D-0472-01",
              "TCGA-AO-A0JJ-01A-11W-A071-09")] <- FALSE
high.purity[c("sam6", "ovary.wgs", "ovary.wes")] <- FALSE
nn <- "sam6"
rbd <- allRBD.lst[[nn]]
btreepredictor@config$high.ploidy <- high.ploidy[nn]
btreepredictor@config$high.purity <- high.purity[nn]
btreepredictor <- loadRBD(btreepredictor, rbd)
```
RscoreTrack *RscoreTrack*

# Description

RscoreTrack

#### Usage

```
RscoreTrack(.Object, result.dat, gr2, cnv.gr = NULL, min.prev = 0.15,
 ymax = 3, cex = 1.5)
```

```
## S4 method for signature 'TrackPlotter'
RscoreTrack(.Object, result.dat, gr2, cnv.gr = NULL,
 min.prev = 0.15, ymax = 3, cex = 1.5)
```
# Arguments

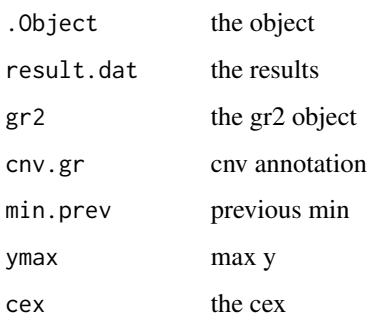

#### Value

the highlighted RScore track

# Examples

```
load(system.file("data", "allCall.lst.RData", package="BubbleTree"))
load(system.file("data", "centromere.dat.rda", package="BubbleTree"))
load(system.file("data", "allCNV.lst.RData", package="BubbleTree"))
load(system.file("data", "hg19.seqinfo.rda", package="BubbleTree"))
gr2 = centromere.dat
trackplotter <- new("TrackPlotter")
nn <- "sam2"
z <- RscoreTrack(trackplotter, allCall.lst[[nn]]@result, gr2, allCNV.lst[[nn]])
```
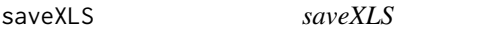

#### Description

saveXLS

# Usage

```
saveXLS(dat.lst, xls.fn, row.names = FALSE, ...)
```
#### <span id="page-18-0"></span>trackBTree 19

#### **Arguments**

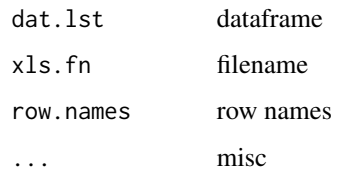

#### Value

new Excel file

# Examples

```
load(system.file("data", "allCall.lst.RData", package="BubbleTree"))
all.summary <- plyr::ldply(allCall.lst, function(.Object) {
   purity <- .Object@result$prev[1]
   adj <- .Object@result$ploidy.adj["adj"]
   ploidy \leq (2*adj -2)/purity + 2 # when purity is low the calculation result is not reliable
    with(.Object@result,
         return(c(Purity=round(purity,3),
                  Prevalences=paste(round(prev,3), collapse=", "),
                  "Tumor ploidy"=round(ploidy,1))))
}) %>% plyr::rename(c(".id"="Sample"))
xls.filename <- paste("all_summary", "xlsx", sep=".")
saveXLS(list(Summary=all.summary), xls.filename)
```
trackBTree *trackBTree*

#### Description

trackBTree

# Usage

```
trackBTree(.Object, rbd1, rbd2, is.matched = FALSE, min.srcSize = 0.5,
 min.trtSize = 0.1, min.overlap = 1e+05)
## S4 method for signature 'BTreePlotter'
trackBTree(.Object, rbd1, rbd2, is.matched = FALSE,
 min.srcSize = 0.5, min.trtSize = 0.1, min.overlap = 1e+05)
```
# Arguments

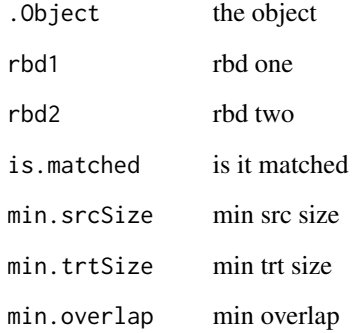

# Value

geom\_segment location of BTree track

# Examples

```
load(system.file("data", "allCall.lst.RData", package="BubbleTree"))
btreeplotter <- new("BTreePlotter", max.ploidy=5, max.size=10)
nn <- "sam2"
rbd1 <- allCall.lst[[nn]]@rbd
rbd2 <- allCall.lst[[nn]]@rbd.adj
arrows <- trackBTree(btreeplotter, rbd1, rbd2, min.srcSize=0.01, min.trtSize=0.01)
btree <- drawBTree(btreeplotter, rbd1) + drawBubbles(btreeplotter, rbd2, "gray80") + arrows
```
TrackPlotter *TrackPlotter*

# Description

**TrackPlotter** 

# Examples

trackplotter <- new("TrackPlotter")

<span id="page-19-0"></span>

<span id="page-20-0"></span>vol.genes *vol.genes*

# Description

A dataset containing a list of known cancer genes.

# Format

list

# Source

internal

xyTrack *xyTrack*

# Description

xyTrack

#### Usage

```
xyTrack(.Object, result.dat, gr2, min.prev = 0.15, ymax = 4.3)
## S4 method for signature 'TrackPlotter'
xyTrack(.Object, result.dat, gr2, min.prev = 0.15,
 ymax = 4.3
```
# Arguments

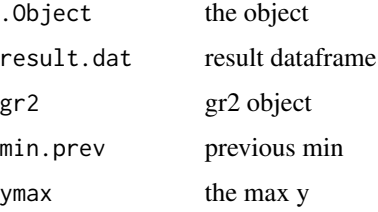

# Value

the highlighted xy track

# Examples

```
load(system.file("data", "allCall.lst.RData", package="BubbleTree"))
load(system.file("data", "centromere.dat.rda", package="BubbleTree"))
load(system.file("data", "hg19.seqinfo.rda", package="BubbleTree"))
trackplotter <- new("TrackPlotter")
gr2 = centromere.dat
nn < - "sam2"
ymax <- ifelse(nn %in% c("lung.wgs", "lung.wes"), 9, 4.3)
p1 <- xyTrack(trackplotter,
              result.dat=allCall.lst[[nn]]@result,
              gr2=gr2,
              ymax=ymax) + ggplot2::labs(title=nn)
```
# <span id="page-22-0"></span>**Index**

∗Topic datasets all.somatic.lst, [2](#page-1-0) allCall.lst, [3](#page-2-0) allCNV.lst, [3](#page-2-0) allHetero.lst, [3](#page-2-0) allRBD.lst, [4](#page-3-0) cancer.genes.minus2, [9](#page-8-0) centromere.dat, [9](#page-8-0) cyto.gr, [9](#page-8-0) gene.uni.clean.gr, [13](#page-12-0) hg19.seqinfo, [15](#page-14-0) vol.genes, [21](#page-20-0) all.somatic.lst, [2](#page-1-0) allCall.lst, [3](#page-2-0) allCNV.lst, [3](#page-2-0) allHetero.lst, [3](#page-2-0) allRBD.lst, [4](#page-3-0) annoByGenesAndCyto, [4](#page-3-0) annoByGenesAndCyto,Annotate-method *(*annoByGenesAndCyto*)*, [4](#page-3-0) Annotate, [5](#page-4-0) Annotate-package *(*Annotate*)*, [5](#page-4-0) bafTrack, [5](#page-4-0) bafTrack,TrackPlotter-method *(*bafTrack*)*, [5](#page-4-0) btcompare, [6](#page-5-0) btpredict, [7](#page-6-0) btpredict,BTreePredictor-method *(*btpredict*)*, [7](#page-6-0) BTreePlotter, [8](#page-7-0) BTreePlotter-package *(*BTreePlotter*)*, [8](#page-7-0) BTreePredictor, [8](#page-7-0) BTreePredictor-package *(*BTreePredictor*)*, [8](#page-7-0)

cancer.genes.minus2, [9](#page-8-0) centromere.dat, [9](#page-8-0) cyto.gr, [9](#page-8-0)

drawBTree, [10](#page-9-0) drawBTree,BTreePlotter-method *(*drawBTree*)*, [10](#page-9-0) drawBubbles, [11](#page-10-0) drawBubbles,BTreePlotter-method *(*drawBubbles*)*, [11](#page-10-0) drawFeatures, [11](#page-10-0) drawFeatures,BTreePlotter-method *(*drawFeatures*)*, [11](#page-10-0) gene.uni.clean.gr, [13](#page-12-0) getTracks, [13](#page-12-0) heteroLociTrack, [14](#page-13-0) heteroLociTrack,TrackPlotter-method *(*heteroLociTrack*)*, [14](#page-13-0) hg19.seqinfo, [15](#page-14-0) info, [15](#page-14-0) info,BTreePredictor-method *(*info*)*, [15](#page-14-0) loadRBD, [16](#page-15-0)

loadRBD,BTreePredictor-method *(*loadRBD*)*, [16](#page-15-0)

RscoreTrack, [17](#page-16-0) RscoreTrack,TrackPlotter-method *(*RscoreTrack*)*, [17](#page-16-0)

# saveXLS, [18](#page-17-0)

trackBTree, [19](#page-18-0) trackBTree,BTreePlotter-method *(*trackBTree*)*, [19](#page-18-0) TrackPlotter, [20](#page-19-0) TrackPlotter-package *(*TrackPlotter*)*, [20](#page-19-0) vol.genes, [21](#page-20-0)

xyTrack, [21](#page-20-0) xyTrack,TrackPlotter-method *(*xyTrack*)*, [21](#page-20-0)